## **Plotting unstructured grids with NCL**

With unstructured grids, lon and lat are not dimensions, but are 1-d variables specifying the lon, lat of each "column" of the unstructured grid.

Add to your existing ncl scripts, code such as:

lat1d = f[0]->lat lon1d = f[0]->lon res@sfXArray = lon1d res@sfYArray = lat1d

## Plotting unstructured grids with MATLAB

This matlab routine shows how to plot results on an unstructured grid.

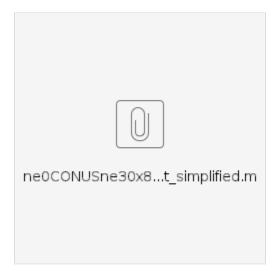

## Regrid output to regular grid

Another option for looking at the unstructured grid is to interpolate to a uniform grid (something finer than the finest resolution of your variable grid is recommended), and then use your standard plotting routines.